# Watching EC-EVAL on (f x)

```
(assign argt (op adjoin-arg) (reg val) (reg argl))
(save continue)
(save env)
(assign unev (op operands) (reg exp) )
(save unev)
(assign exp (op operator) (reg exp) )
(assign continue (label ev-appl-did-operator))
(goto (label eval-dispatch))
(test (op self-evaluating?) (reg exp) )
(branch (label ev-self-eval))
(test (op quoted?) (reg exp) )
(branch (label ev-quoted))
(test (op variable?) (reg exp) )
(branch (label ev-variable))
(assign val (op lookup-variable-value) (reg exp) (reg env) )
(goto (reg continue))
(restore unev)
(restore env)
(assign argl (op empty-arglist))
(assign proc (reg val) )
(test (op no-operands?) (reg unev) )
(branch (label apply-dispatch))
(save proc)
(save argl)
(assign exp (op first-operand) (reg unev) )
(test (op last-operand?) (reg unev) )
(branch (label ev-appl-last-arg) )
(assign continue (label ev-appl-accum-last-arg))(goto (label eval-dispatch))
(test (op self-evaluating?) (reg exp) )
(branch (label ev-self-eval))
(test (op quoted?) (reg exp) )
(branch (label ev-quoted))
(test (op variable?) (reg exp) )
(branch (label ev-variable))
(assign val (op lookup-variable-value) (reg exp) (reg env) )
(goto (reg continue))
(restore argl)
(restore proc)
```
# Register Traffic

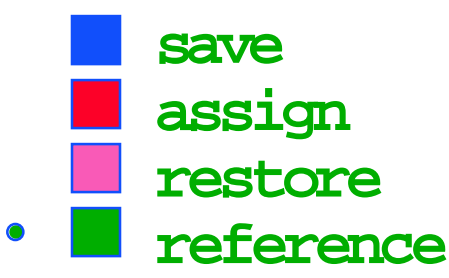

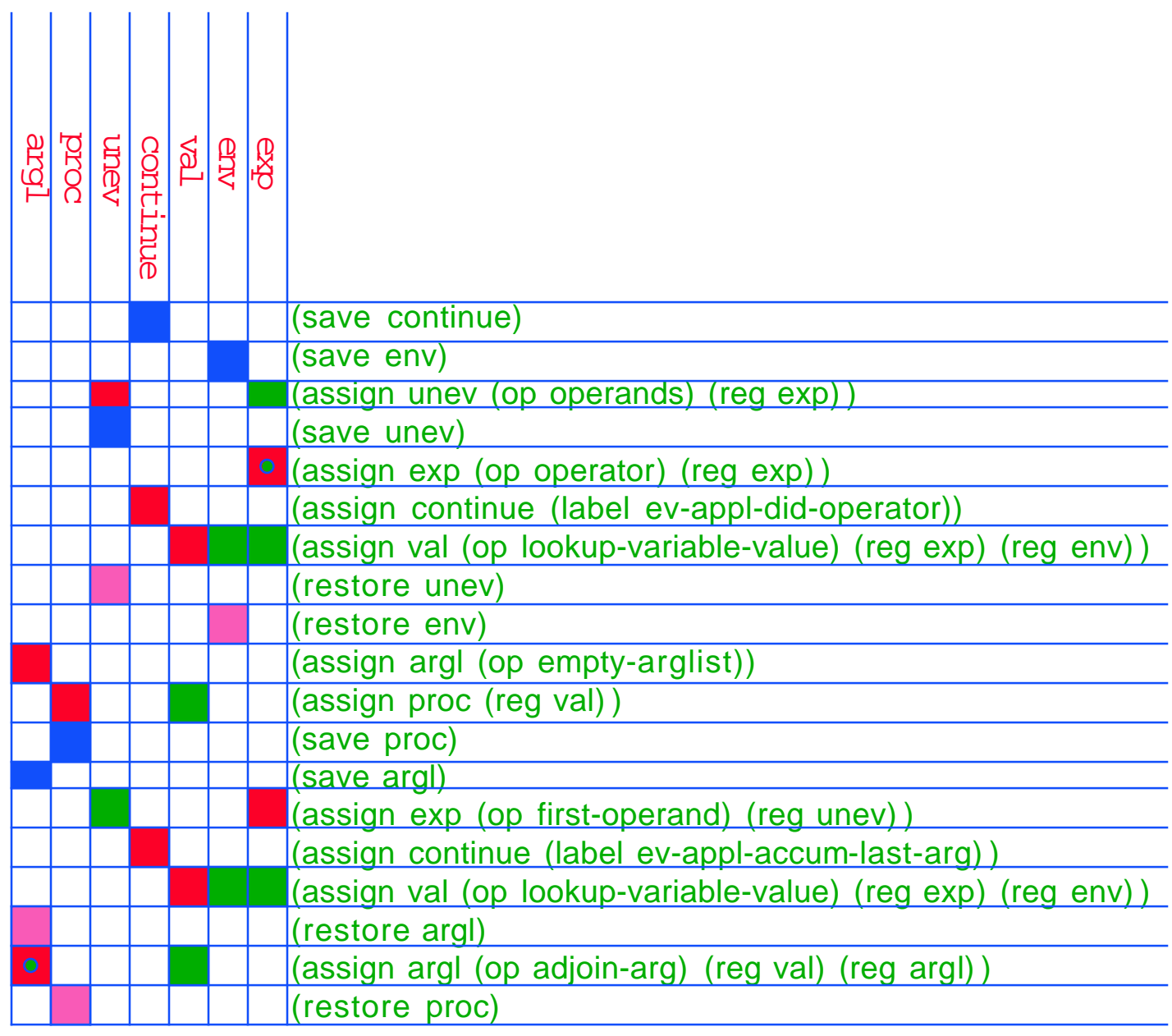

## Don't Need Continuations

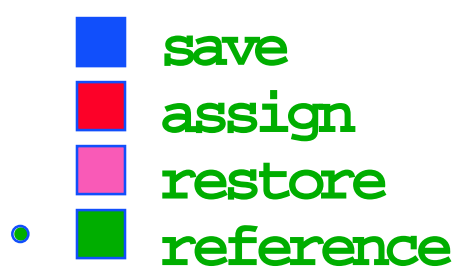

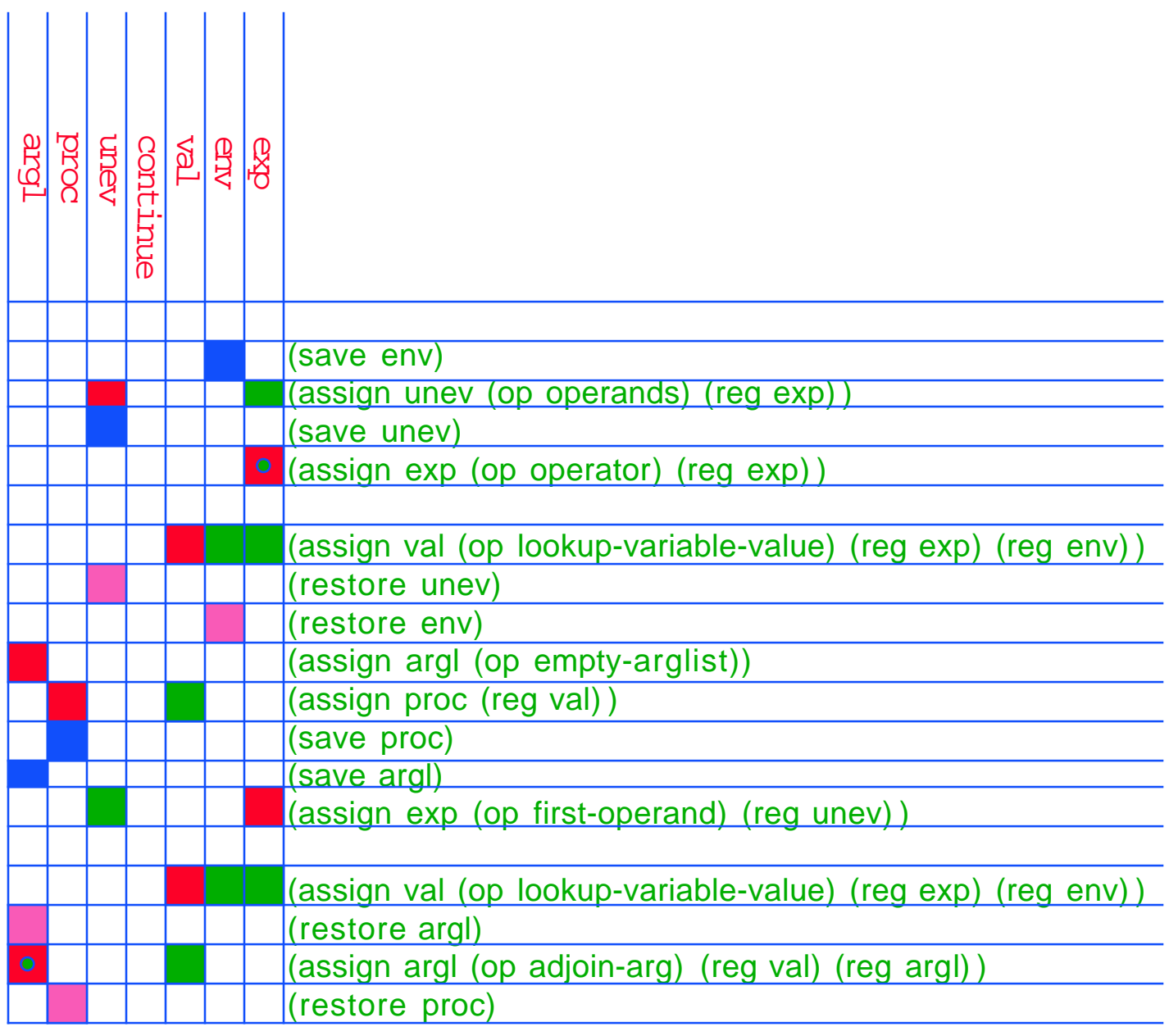

# Taking Form (f x) Into Account

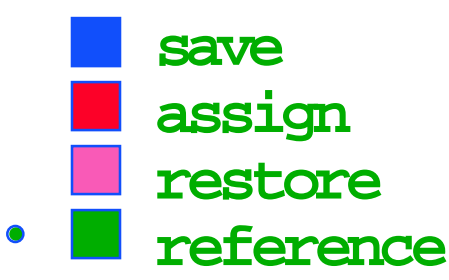

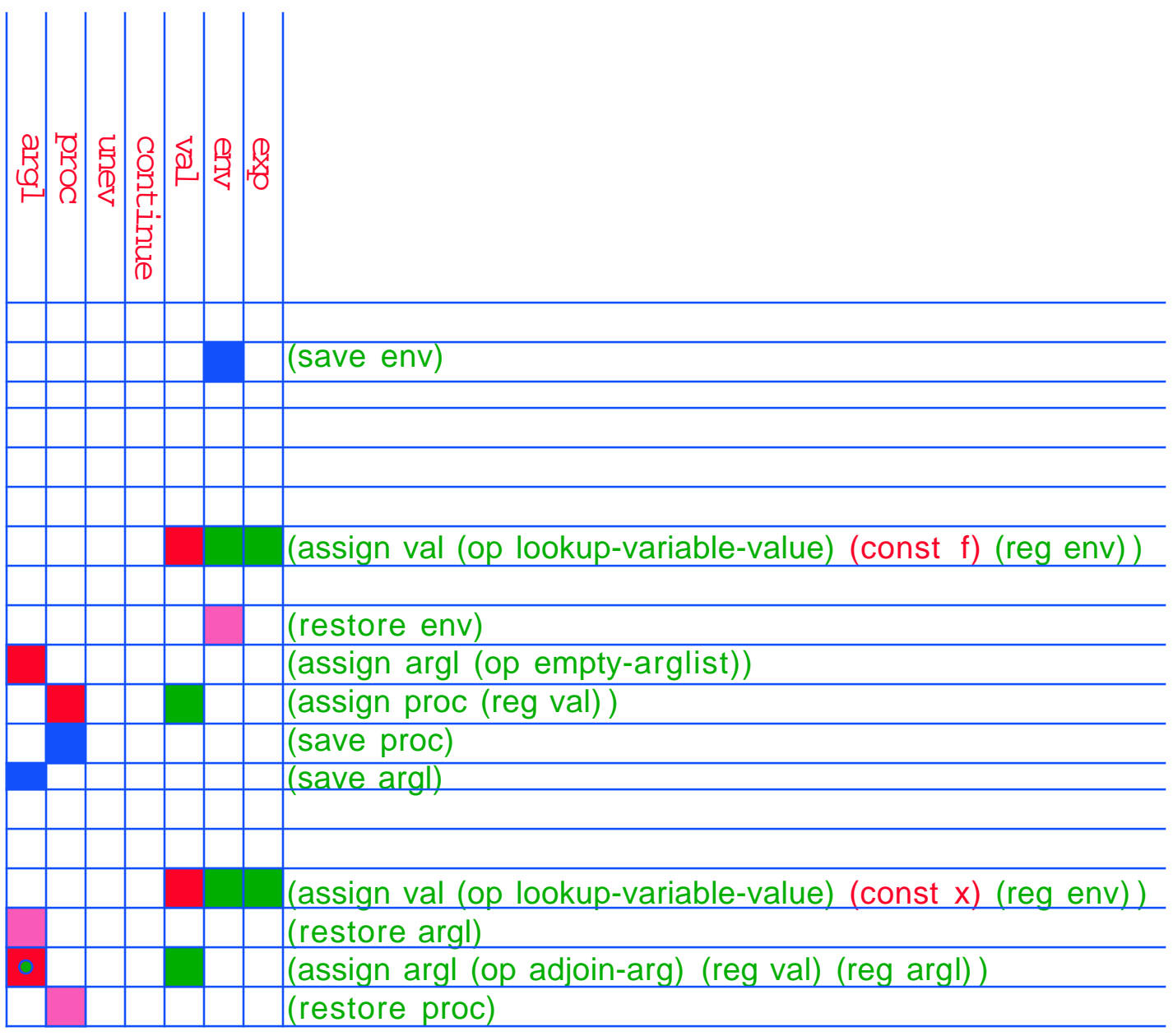

## Remove Extra Save/Restores

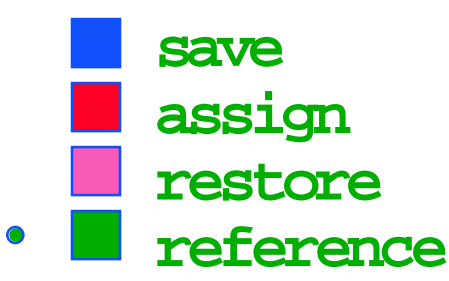

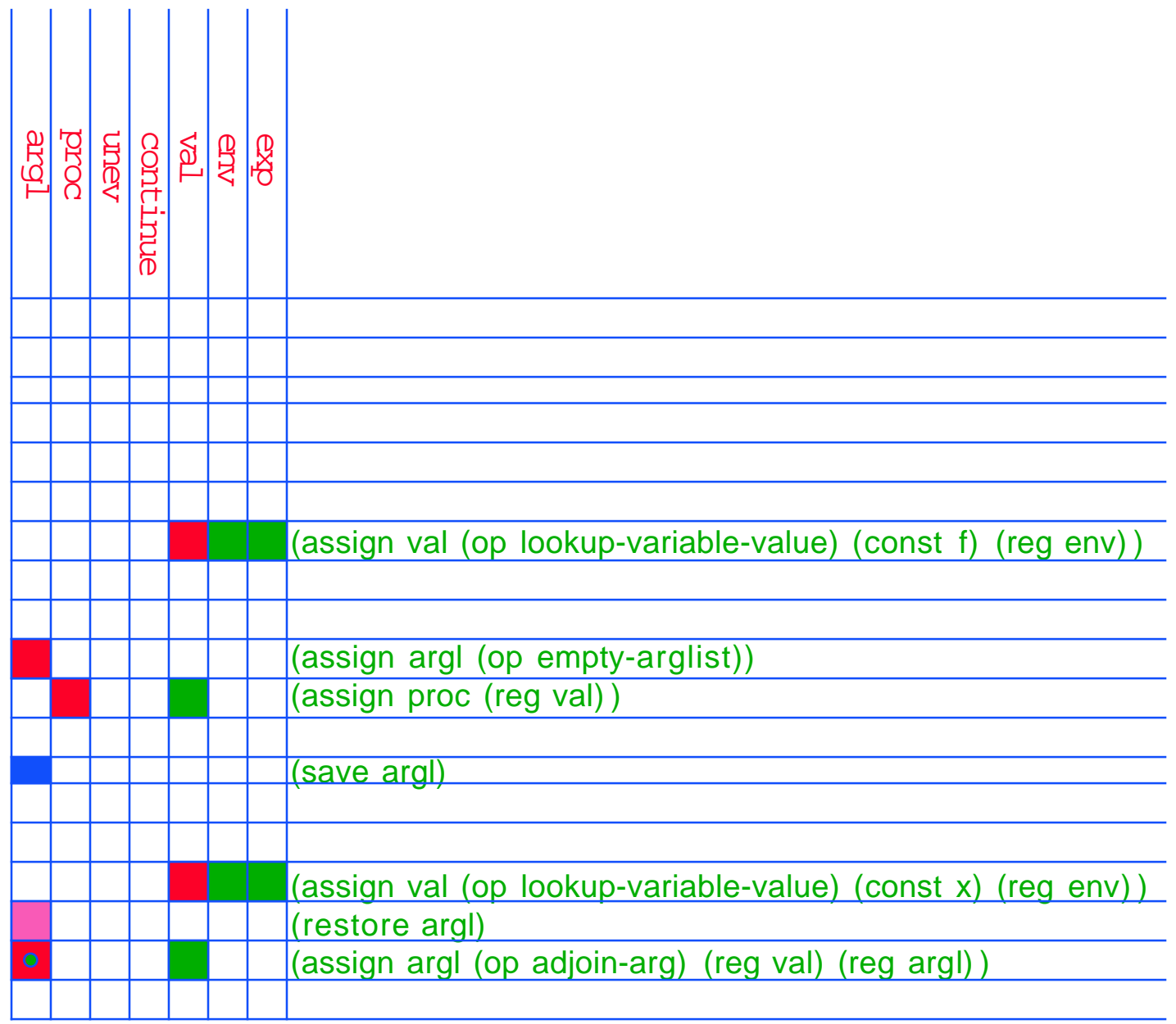

# Optimize Register Target

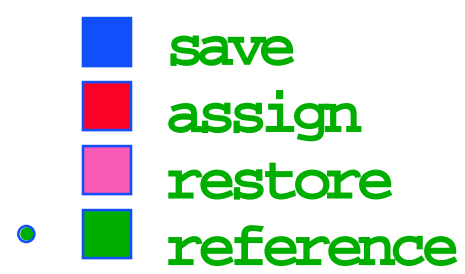

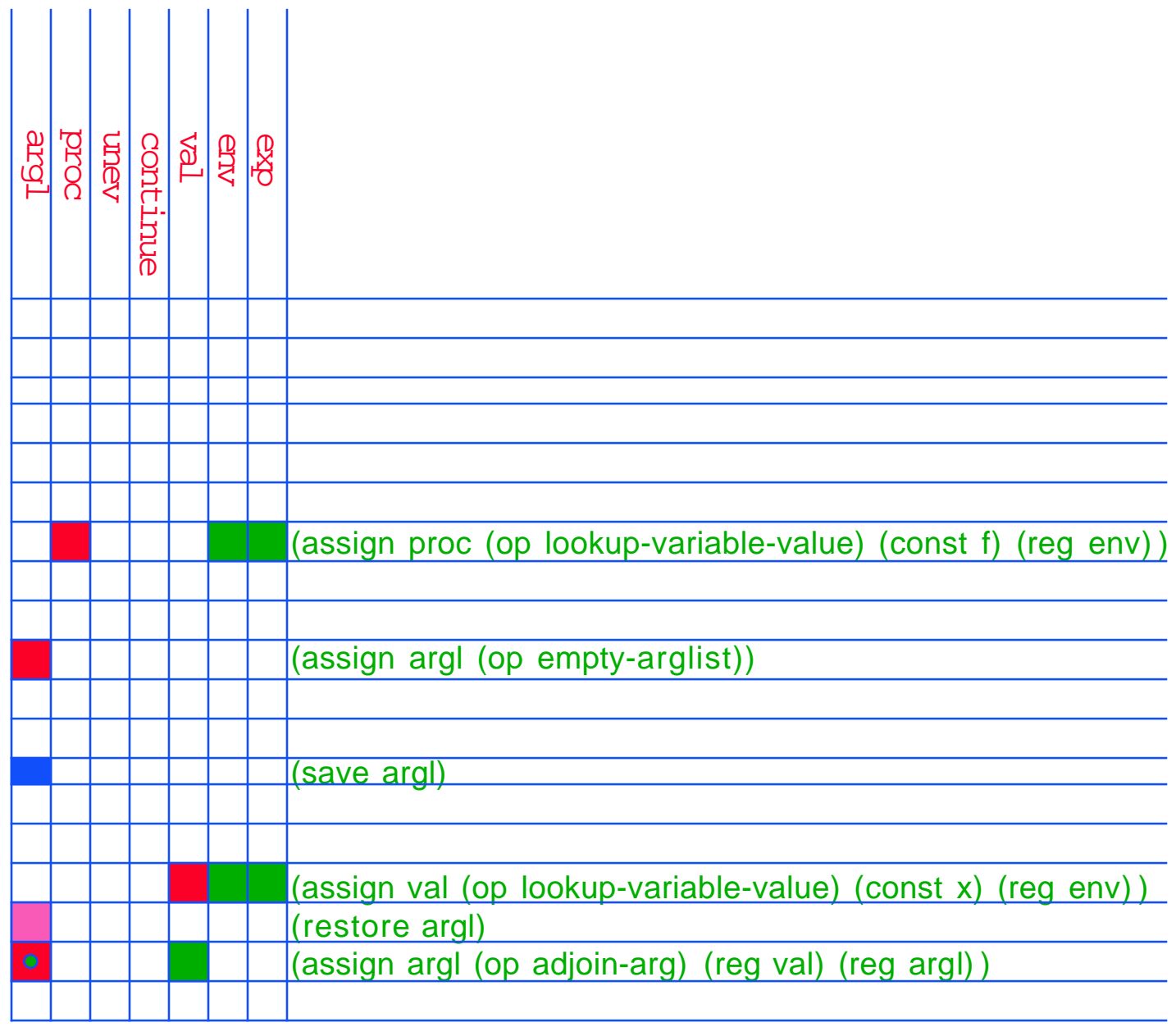

## Trace Constant () Usage

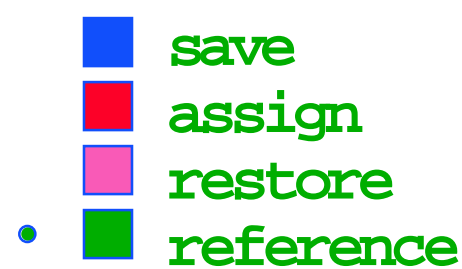

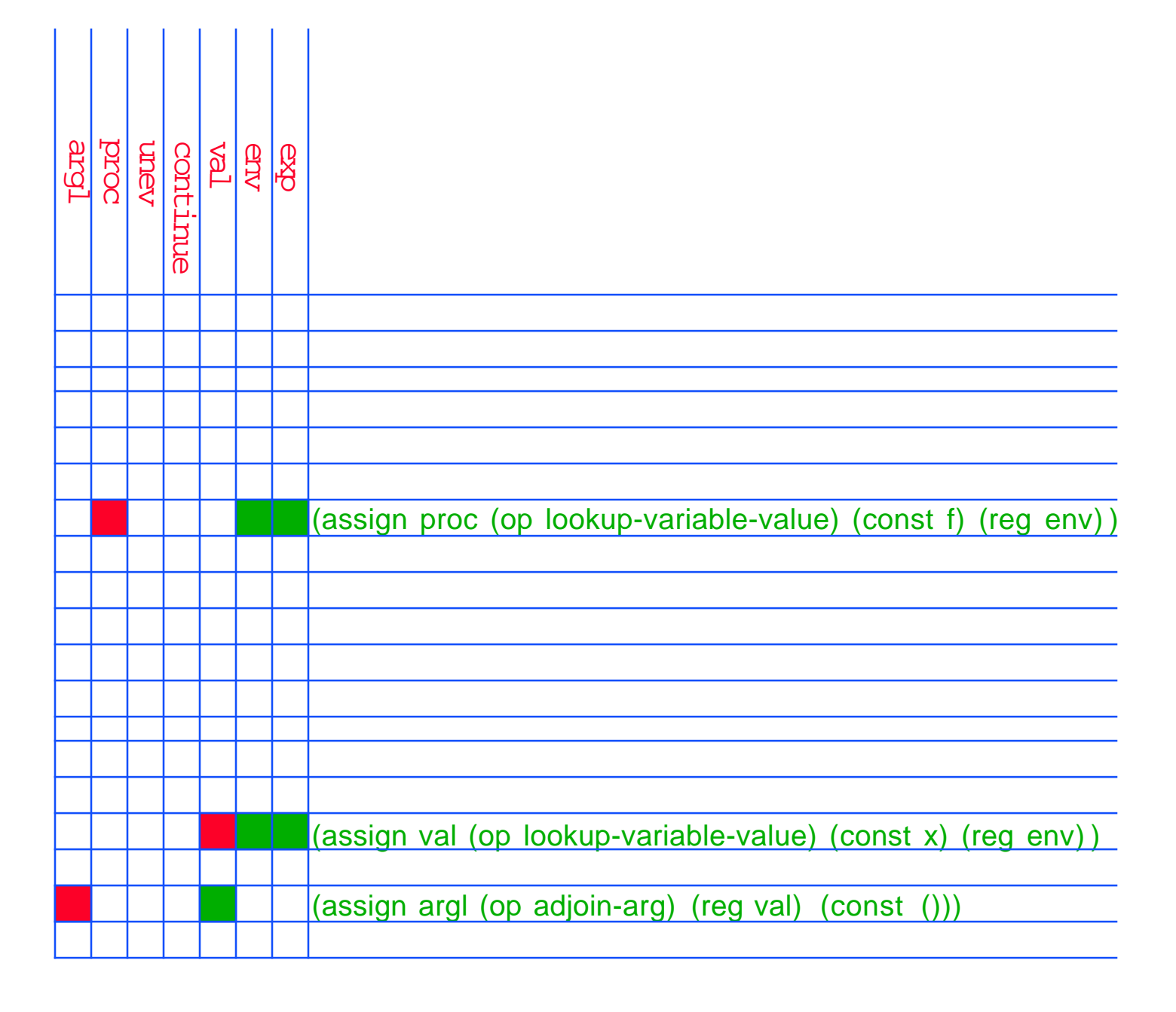

## Compiler Dispatch

```
(define (compile exp target linkage)
  (cond ((self-evaluating? exp)
          (compile-self-evaluating
            exp target linkage))
         ((quoted? exp)
          (compile-quoted exp target linkage))
         ((variable? exp)
          (compile-variable exp target linkage))
         ((assignment? exp)
          (compile-assignment exp target linkage))
         ((definition? exp)
          (compile-definition exp target linkage))
         ((if? exp)
          (compile-if exp target linkage))
         ((lambda? exp)
          (compile-lambda exp target linkage))
         ((begin? exp)
          (compile-sequence (begin-actions exp)
                             target
                             linkage))
         ((cond? exp)
          (compile (cond->if exp) target linkage))
         ((application? exp)
          (compile-application exp target linkage))
         (else
          (error
            "Unknown expression type -- COMPILE"
            exp))))
```
#### Sequence Abstraction

**(define (make-instruction-sequence needs modifies statements) (list needs modifies statements))**

**(define (empty-instruction-sequence) (make-instruction-sequence '() '() '()))**

### Accessors (handling labels)

**(define (make-instruction-sequence needs modifies statements) (list needs modifies statements))**

**(define (empty-instruction-sequence) (make-instruction-sequence '() '() '()))**

**(define (registers-needed s) (if (symbol? s) '() (car s)))**

**(define (registers-modified s) (if (symbol? s) '() (cadr s)))**

**(define (statements s) (if (symbol? s) (list s) (caddr s)))**

#### Plus Predicates

**(define (make-instruction-sequence needs modifies statements) (list needs modifies statements))**

**(define (empty-instruction-sequence) (make-instruction-sequence '() '() '()))**

**(define (registers-needed s) (if (symbol? s) '() (car s)))**

**(define (registers-modified s) (if (symbol? s) '() (cadr s)))**

**(define (statements s) (if (symbol? s) (list s) (caddr s)))**

**(define (needs-register? seq reg) (memq reg (registers-needed seq)))**

**(define (modifies-register? seq reg) (memq reg (registers-modified seq)))**

#### Simple Appending

**(define (append-instruction-sequences . seqs)**

 **(define (append-2-sequences seq1 seq2) (make-instruction-sequence (list-union (registers-needed seq1) (list-difference (registers-needed seq2) (registers-modified seq1))) (list-union (registers-modified seq1) (registers-modified seq2)) (append (statements seq1) (statements seq2))))**

 **(define (append-seq-list seqs) (if (null? seqs) (empty-instruction-sequence) (append-2-sequences (car seqs) (append-seq-list (cdr seqs))))) (append-seq-list seqs))**

```
MIT EECS 6.001
(define (preserving regs seq1 seq2)
   (if (null? regs)
       (append-instruction-sequences
         seq1 seq2)
       (let ((first-reg (car regs)))
         (if (and
               (needs-register? seq2
                                 first-reg)
               (modifies-register? seq1
                                    first-reg))
             (preserving (cdr regs)
               (make-instruction-sequence
                 (list-union
                   (list first-reg)
                   (registers-needed seq1))
                 (list-difference
                   (registers-modified seq1)
                   (list first-reg))
                 (append
                   `((save ,first-reg))
                   (statements seq1)
                   `((restore ,first-reg))))
               seq2)
             (preserving (cdr regs)
seq1
                         seq2)))))
    Appending With Preservation
```
## Simple Things To Compile

```
(define (compile-self-evaluating
           exp target linkage)
   (end-with-linkage linkage
    (make-instruction-sequence
      '()
      (list target)
      `((assign ,target (const ,exp))))))
(define (compile-quoted
           exp target linkage)
   (end-with-linkage linkage
    (make-instruction-sequence
      '()
      (list target)
      `((assign ,target
```
 **(const**

 **,(text-of-quotation**

 **exp)))))))**

### Handling The Linkage

```
(define (end-with-linkage
           linkage instruction-sequence)
   (preserving '(continue)
    instruction-sequence
    (compile-linkage linkage)))
(define (compile-linkage linkage)
   (cond ((eq? linkage 'return)
          (make-instruction-sequence
             '(continue)
             '()
             '((goto (reg continue)))))
         ((eq? linkage 'next)
          (empty-instruction-sequence))
         (else
          (make-instruction-sequence
             '()
             '()
             `((goto (label ,linkage)))))))
```
### Register Needs of Application

**[(save continue)] [(save env)] <evaluate operator; result in proc> [(restore env)] [(save proc)] <evaluate operands; result in argl> [(restore proc)] [(restore continue)] <apply procedure in proc to arguments in argl, and link>**

Compiling A Procedure Application **(define (compile-application exp target linkage) (let ((proc-code (compile (operator exp) 'proc 'next)) (operand-codes (map (lambda (operand) (compile operand**  *'val*  **'next)) (operands exp)))) (preserving '(env continue) proc-code (preserving '(proc continue) (construct-arglist operand-codes) (compile-procedure-call target linkage)))))**

### Register Needs of IF

**[(save env)] [(save continue)] <evaluate predicate; result in val> [(restore continue)] [(restore env)] (test (op false?) (reg val)) (branch (label <elselabel>)) <evaluate consequent; result in target; special linkage> <elselabel> <evaluate alternate; result in target; linkage>**

## An IF Destroying Tail Recursion

**[(save env)] [(save continue)] <evaluate predicate; result in val> [(restore continue)] [(restore env)] (test (op false?) (reg val)) (branch (label <elselabel>)) <evaluate consequent; result in target> (goto (label <endlabel>) <elselabel> <evaluate alternate; result in target> <endlabel> <linkage>**

### Compiling an IF

```
MIT EECS 6.001
(define (compile-if exp target linkage)
   (let ((t-branch (make-label 'true-branch))
        (f-branch (make-label 'false-branch))
        (after-if (make-label 'after-if)))
     (let ((consequent-linkage
            (if (eq? linkage 'next)
                after-if
                linkage)))
      (let ((p-code (compile (if-predicate exp)
 'val 'val
                             'next))
             (c-code
             (compile (if-consequent exp)
                      target
                      consequent-linkage))
             (a-code
              (compile (if-alternative exp)
                      target
                      linkage)))
        (preserving '(env continue)
         p-code
         (append-instruction-sequences
           (make-instruction-sequence '(val) '()
            `((test (op false?) (reg val))
              (branch (label ,f-branch))))
           (parallel-instruction-sequences
            (append-instruction-sequences t-branch
c-code)
            (append-instruction-sequences f-branch
                                         a-code))
          after-if))))))
```
#### Worst Case For Two Codes

**(define (parallel-instruction-sequences seq1 seq2) (make-instruction-sequence (list-union (registers-needed seq1) (registers-needed seq2)) (list-union (registers-modified seq1) (registers-modified seq2)) (append (statements seq1) (statements seq2))))**

### Compiled Code Still Cumbersome

 **(+ x y)**

```
(assign proc (op lookup-variable-value) 
               (const +)
               (reg env))
(assign val (op lookup-variable-value)
              (const y)
              (reg env))
(assign argl (op list) (reg val))
(assign val (op lookup-variable-value)
              (const x)
              (reg env))
(assign argl (op cons)
               (reg val)
               (reg argl))
;; proceed as if at apply-dispatch
```
### Better?

 **(+ x y)**

```
(assign exp (op lookup-variable-value)
              (const y)
             (reg env))
(assign val (op lookup-variable-value)
             (const x)
             (reg env))
(assign val (op +)
              (reg val)
              (reg exp))
;; computation proceeds
;; forget about apply-dispatch !!
```
#### But...

```
 ((lambda (+) (+ x y)) *)
```

```
(assign exp (op lookup-variable-value)
              (const y)
             (reg env))
(assign val (op lookup-variable-value)
             (const x)
             (reg env))
(assign val (op +)
              (reg val)
              (reg exp))
;; computation proceeds
;; forget about apply-dispatch !!
```